# **FXCEL** استخدام بر نـامج

في أعداد نظام معلومات محاسبي

# لاحتساب ر واتب منتسبي جامعة تکريت

\*سطم صالح حسين \*عماد صالح نعمة \*طه احمد أرديني

المستخلص

تعد الحاسبات الالكتر ونية احد المتغير ات المعاصر ة التبي تؤثر بصورة مباشرة على العمل المحاسبي ، وان استخدام برامج الحاسبة خصوصا برنامج اكسل في اعداد نظم معلومات محاسبية لاحتسـاب الرواتب يؤدى الى توفير الوقت والجهد وقلة الأخطاء المحاسبية فضلا عن توفير المعلومات المناسبة في الوقت المناسب لغرض الاستفادة منها . ومن الضروري الاهتمام بالمحاسبة الالكترونية وتعليم طلبة المحاسبة كيفية استخدام واعداد وتصميم النظم الالكترونية ليتمكنوا من مواجهة التطورات التكنولوجية في مجال علم المحاسنة

#### USING OF EXCEL PROGRAM IN PREPARING OF INFORMATION SYSTEM OF ACCOUNTING FOR COUNTING PAYROLLS OF TIKRIT **IINIVERSITY STAFF**

### **ABSTRACT**

Computer is one of contemporary variable by that is affects the field of accounting by using the computer programs like excel of information systems of accounting for counting in preparing payrolls. It will reduce labor and save time thus it will reduce the risk of mistakes and errors. It also offers the appropriate information at suitable time in order to help in benefiting from it. It is necessary to pay attention to this matter and introduce electronic accounting in the intended syllabus and lectures. That makes it helpful for accounting students to be introduced to how to use and design electronic systems . Thus they will be aware of technological developments in the science of advances in the accounting.

> مدرس مساعد/ جامعة تكريت/ كلية الإدارة والاقتصاد مدرس مساعد/ جامعة تكريت/ كلية الإدار ة والاقتصاد مدرس مساعد/ جامعة الموصل/ كلية الإدارة والاقتصاد

#### المقدمة

يدعم نظام المعلومات المحاسبي عمليات المنشاة الاقتصادية من خلال تجميع وتخزين البيانات عن معاملات المنظمة ، وھذا النظام يسـاعد في التاكد مـن ان بيانات المنظمة تمت معالجتها بدقة وموضوعية للحصول على المعلومات المفيدة وھذا النظام المعلوماتي المحاسبي يتكون من مجموعة من الافراد والمعدات والتي من خلالها يتم تحويل البيانات المحاسبية الى معلومات يتم نقلها للـعديد من متخذي القرار ،وتعد الحاسبات الالكترونية احد المعدات الحديثة التي يتوجب على المحاسب التعـامل معها خصوصا في ظل وجود برامج متخصصة بالاعمـال المحاسبية مثل برنامج EXCEL والذي يحـقق الكثـير من المزايا في الاعمال المحاسبية .

Ι

# مشكلة البحث

إن استخدام النظام اليدوي في احتسـاب الرواتب يعاني الكثير من المشاكل أھمها ضياع الوقت والجهد المحاسبي ونتيجة لذلك تحدث العديد من الأخطاء أثناء عملية الاحتساب فضلا عن عدم توفـير المعلومات المناسبة في الوقت المناسب لغرض الاستفادة منها ، خصوصا ان عملية احتساب الرواتب تعد احد الاعمـال الروتينية التي يتوجب على المحاسب القيام بها بشكـل شهري . وبالتالي فان دخول الحاسوب في مجال الاعمال وخصوصا المحاسبية منها يتطلب من المحاسب الاستفادة من خدماته في انجاز المهام المكلف بها .

### أھمیة البحث

تنبع أهمية البحث من الحاجة إلى اعداد نظام معلومات محاسبي الكتروني لاحتساب رواتب منتسبي جامعة تكريت يتناسب مع المتغيرات التي تطراء على الرواتب .

### ھدف البحث

يهدف البحث الى اعداد نظام معلومات محاسبي الكتروني لاحتساب رواتب منتسبي جامعة تكريت وذلك باستخدام برنامج EXCEL .

# فرضیة البحث

ان اعداد نظام محاسبي الكتروني لاحتساب الرواتب باستخدام برنامج EXCEL يؤدي الى توفير الوقت والجهد وقلة الأخطاء الحسابية أثناء احتسـاب الرواتب ، فضلا عن توفير المعلومات المناسبة في الوقت المناسب لغرض الاستفادة منها.

منھج البحث

يعتمد البحث على المنهج ألوصفي وذلك من خلال الرجوع الى المصادر المكتبية، كما ويعتمد البحث على المنهج التطبيقي من خلال تطبيـق البرنامج المعد في جامعة تكريت . لغرض تحقيق ھدف البحث تم تقسيمه الى المحاور الآتية : .....تصميم النظم : أولا المفهوم والاركان : ثانيا تحليل وتصميم نظم المعلومات ثالثا : اثر استخدام الحاسبات الالكترونية على الوظيفة المحاسبية رابعا : مبررات استخدام الحاسبات الالكترونية في الوظيفة المحاسبية خامسا: مكونات نظام المعلومات المحاسبية في ظل استخدام الحاسبات الالكترونية سادسا: نظام المعلومات المحاسبي للرواتب والأجور سابعا: برنامج EXCEL .....المفهوم والاستخدامات والفوائد ثامنا : الجانب التطبيقي ( خطوات اعداد وتطبيق البرنامج)

Ι

أولا :تصميم النظم ..... المفهوم والاركان

يتضـمن تصميم النظام التحديد الدقيق للأنظمـة الفرعية ولمكوناتها وكيفية عمل العلاقات التي تحكمها والإجراءات والسياسات والممارسات التي تنظم سيرها كل ذلك لغرض تحديد المدخلات وكيفـية تشغيلها لضـمان الحصول على المخرجات اللازمة للإطراف المستفيدة من النظام والتصميم يعني صـنع النـموذج أو الإطار العام الذي يتصـف بالكفاءة والفعالية والتماسك وذلك من خلال عـمل التالف بين المعلومات ومـتطلبات النظام اللازم لتوليد تلك المعلومات . وھذا الإطار يتكون من المدخلات ، والتشغيل ، والرقابة ، وقاعدة البيانات ، وشبكة .الاتصال ، والمخرجات

 وھكذا يـتضح بان التصميم يشير الى الأداة التي تكفل تحقيق الـترابط بين أركان رئيسة ثلاثة هي (حجر ،١٩٩٧، ١٨١-١٨١ ) ١- احتياجات المستخدمين من المعلومات والتي على ضـوئها تتـحدد مـخرجات النظام. ٢- البيانــات المدخليـــة اللازمـــة لتــوفير تلـك الاحتياجــات والتــى تنـتج مــن تفاعـل الــنظام مــع لأنظمة الأخرى في المنظمة ، باعتبار إن أي نظام فرعي لتنـظيم المعلومـات لمحاسبية يعد نظام مفتوح يتبادل مدخلاته ومخرجاته مع الأنظمة الفرعية الأخرى ٣- الإمكانيات المتاحة لتحويل البيانات الى مخرجات .

وبناءا على ذلك يمكن تمثيل مفهوم التصميم كما في الشكل الأتي (حجر ،١٩٩٧ ،١٨١ )

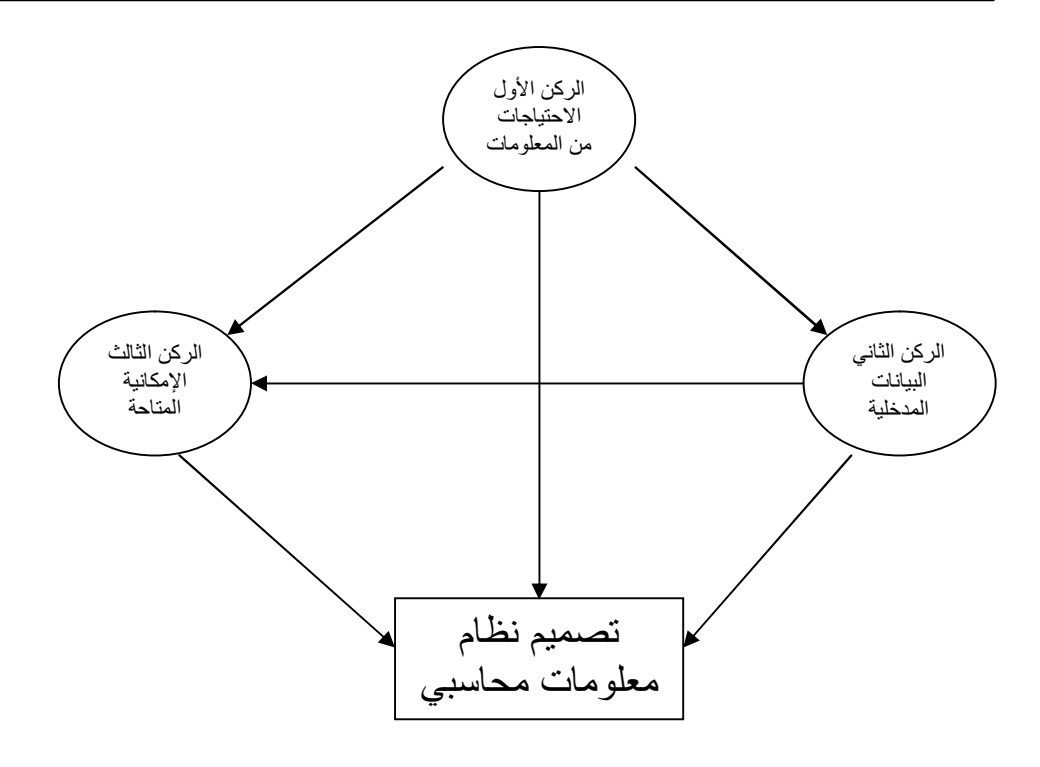

شكل ( ١) مفهوم التصميم

# : ثانیا تحلیل وتصمیم نظم المعلومات

 ان اسـتخدام الحاسـب الالكتروني قد ساعد كثيرا في تسـهيل عملية تحليل نظم المعلومات في الوحدات الاقتصادية وذلك من خلال عمليات التكامل والترابط التي يتمتع بها الحاسب الالكتروني بين كافة الاجزاء والنظم الفرعية المطلوب تحليلها والتعـرف على المعوقات التي تعترض أي منها ومن ثم إمكانية تحديد الخطوات المصححة المثلى اللازمة لمعالجتها في ضوء علاقات التكامل والترابط التي تجمع بين تلك الاجزاء والنظم الفرعية .مع بعضها البعض

واذا كانت عملية تحليل نظم المعلومات المحاسبية يمكن ان يتم بواسطة الحاسب الالكتروني فان عملية تصميم النظام يجب ان يقـوم بها المحاسب بنفسه ، حيث تتطلب عملية التصميم وضع خطة وتصور كامل الطرق للحصول على البيانات وتحديد الاجراءات اللازمة لتشغيلها ومن ثم تحديد الاشكال اللازمة لاستخراجها كمعلومات يمكن ان تستفيد .منها العديد من الجهات

ويلاحظ ان تحديد طرق الحصول على البيانات خاصة الخارجية منها لايمـكن ان يتم دون القيام بالعـديد من الانشطة من قبل مجمـوعة من الافـراد ومن ضمنهم المحاسـب بهـدف تجميعها وتغذيتها الى الحاسـب الالكتروني اضافة الى تغذيتها بالبرامج اللازمة لتشغيلها وانتاجها كمعلومات وفق الشكل والمحتوى الـذي يرغب به المستفيد والذي يجب ان يحدده المحاسب سلفا وبما يتناسب مع تلك الاحتياجات حيث يلاحظ ان دور الحاسب الالكتروني في ھذه الحالة في تسهيل انجاز العمليات اللازم اجرائها على البيانات التي يـغذى بها ومن ثم اخراجها كمعلومات صحيحة ودقيقة وفي الوقت المناسب والتكلفة .المناسبة ايضا

Ι

وعليه يمكن القول ان استخدام الحاسب الالكتروني في مجالات تحليل وتصميم نظم المعلومات قد ساھم في تسهيل عمـل المحاسـب واعطائه فرصة لان يصبح مديرا للمعلومات وخبيرا في النظم المحاسبية من حيث تحليلها وتصميمها وھو ما اكـدته جمعية المحاسبة الأمريكية( .A.A.A ) بان المحاسبين في الوقت الحاضر أصبحوا .

يشكلون قوة اساسية في تشغيل وادارة المعلومات،نظرا لما تحتاجه نظم المعلومات المراد تصميمها في أية وحدة اقتصادية الى ضرورة تكامل العديد من مجالات المعرفة التي تتعلق بعمل نظم المعلومات،ونظرا لاعتبار نظام المعلومات المحاسبية النظام الرسمي للمعلومات في أيـة وحدة اقتصــادية فان الامـر يتطلب ان يكون المحاسب مديرا للمعلومات ومسؤولا عنها لكي يتمكن نظام المعلومات من تحقيق اھدافه من خدمة الوحدة الاقتصادية بالكفاءة والفاعلية اللازمتين (بحيى والحبيطي،١٩٠٢ ، ١٩٤-١٩٥ ).

ثالثا : اثر استخدام الحاسبات الالكترونية على الوظيفة المحاسبية

تتاثر الوظائف المحاسبية بدرجة كبيرة بالانتقال الى الحاسـبات ، وان ھذا التاثير .يكون بشكل عقبات ، وفوائد

فمـن الجانب السلـبي ، تفقد الوظيفة المحاسبية مساراتها الاساسية ، ويتاثر تقسيم المسؤوليات فيها ، وتتحول ھذه المسؤوليات بازدياد الى وظائف المعلومات ، وفي احيان كثيرة فان الادارات المحاسبية ليس لديها دائما الصلاحية الوحيدة في معالجة البيانات .المحاسبية

وبالتبعية فان الوظائف المحاسبية تفقد السيطرة الكاملة على معالجة المـدخلات ، وتتجه طبقة موظفي الحسابات نحو التقليص ، حيث ان الاقسـام المحاسبية مثل المبيعات، حسابات العملاء ، حسابات المجهزين ، الحسابات المخزنية ، الرواتب ، الكلفة ، والاستاذ العام تتقلص ، وتتوحد ، وفي احيان عديدة تختفي .

ومن الجانب الايجابي ، فان الحاسبات تساعد المحاسبين في توفير احسن المعلومات واكثرھا دقة وتوقيتا لاغراض اتخاذ القرارات الادارية وعـلاوة على ذلك ، . فان وجـود الحاسبات لايؤثر على مسؤوليتين رئيستين ضمن الوظيفة المحاسبية ، ھما : التقارير الى الجهات الخارجية ، وتقييم الاداء ونتائج نظم المعلومات .

وبالنتيجة ، فان ھذه الاثار السلبية والايجابية تتجه الى الميل لصالح احـدھما حسب طبيـعة الـحال ، الا ان الاثر الصافي في المسـتقبل سـيكون ايجابيا اذا ما اتجه المحاسبون نحو قبول التحدي ، وتوفير الفرصـة لتطوير معلوماتهم عن تكنولوجيا المعلومات ، وبالتالي اتخاذ مواقع قيادية في ادارة المعلومات

ولاجل ان يصـبحوا قادة في ادارة المـعلومات ، فان على المحاسبين ان يصبحوا اكثر من غـير هم معرفة بتحليل وتصـميم النظم المحاسبية الالكترونية ( الحسون والقيسي ، ١٩٩١ ،١٣٥-١٣٦ (

:رابعا مبررات استخدام الحاسبات الالكترونیة في الوظیفة المحاسبیة

يرجع استخدام الوسائل الالية في تنفيذ العمـليات المحاسبية الى عدة اسـباب اھمها الاتي (الجليلي وصليب ،١٩٨٤ ،١٢٧-١٢٨ )

Ι

- ١- تعدد انواع العمليات المحاسبية وازدياد عددھا بشكل واضح بحيث يصـبح من الصعب انجازها على وجه السرعة بالوسائل اليدوية والتقليدية . وقد ساعد استخدام الوسائل الالية على انجاز العمليات المتشابهة في وقت واحـد وبالتالي يمكن تسجيل عدد كبير من العمليات المحاسبية باستخدام نفـس عـدد المشتغلين في وقت قصير
- ٢- تحقيق الدقة في استخراج الكشـوف والنتائج النهائية عن طريق مـحو او تقليل الاخطاء في عمليتـي التسجيل والترحيل نظرا لاشتمال الكثـير من الوسائل الالية المستخدمـة في انـجاز العمليات المحاسبية على وسـائل للضبط والتحقيق تمكن المسؤولين من التاكد من صحة العمل اليومي اول باول .
- ٣- ساعد استـخدام الوسـائل الالية في توفير احتياجات ادارة المشروع من القوائم والكشوف التحليلية المتعلقة باوجه النشاط الرئيسية بشكل تفصيلي لم يكن من السهل الحصول عليه ما لم تستـخدم الوسـائل الالية .وتتـخذ التقارير المالية التي تعين اعدادھا في فترات دورية متقاربة اساسا لحل المشاكل واتخاذ القرارات الادارية .
- ٤- ومن الواضح ان البيانات التحليلية والتقارير التي يمـكن إعدادھا تفقد كثيرا من أھميتها اذا تاخر تقديمـها في مواعيدھا المحددة . ومـن ثم فقد قامت الحاجة الى استخدام الوسائل الالية حتى يتسنى استخراج البيانات المطلوبة وعرضها في الوقت المناسب .للاستفادة منها

وبالتالي ما من شك في ان الحاسبات الالكترونية تعمل على توفير الوقت والجهد كما تحقق الكفاية في استخدام الموارد البشرية والمادية المتاحة ، فضلا تقديم المعلومات المفيدة ( الملائمة ) القابلة للتحقق في الوقت المناسب.

:خامسا مكونات نظام المعلومات المحاسبیة في ظل استخدام الحاسبات الالكترونیة

هناك مجمـوعة من الموارد البشـرية والمادية التـي يمـكن ان يتـكون فيها نظام المعلومات المحاسبية في ظل استخدام الحاسبات الالكترونية والتي تعمل مع بعضها البعض بصورة متناسقة ومترابطة ومتكاملة في سبيل تحـقيق الاهـداف العامة والفرعية التي .يسعى النظام الى تحقيقها

وتتمثل الاجزاء البشرية بمجموعة الافراد الذين يعملون في ادارة نظام الم علومات ـ المحاسبية ويقـومون بتشغيل وادارة الاجزاء المادية التي يمكن ان تتمـثل بكل من الحاسـبات الالكترونية ، برامج التشغيل ، قاعدة البيانات ، وعليه فان مكـونات نظام المعلومات المحاسبية في ظل استخدام الحاسبات الالكترونية سوف يشتمل على الاتي ( يحيى ) ،١٦٧ ٢٠٠٣والحبيطي ، ١- مجمو عة الافر اد ٢- الحاسبات الالكتر ونبة

 برامج التشغيل ٣- قاعدة البيانات ٤-

سادسا نظام المعلومات المحاسبي للرواتب والأجور

يعد نظام الرواتب والاجور من اكبر الانظمة الفرعية في الكثير من المنشات نظرا لارتباطه بكافة الاقسام والوحدات التي تشتمل عليها المنشات ولانه النظام المسئول عن رصد كافة التغيرات التي تحدث في حالة كل موظف وعامل من حيث الترقيات ، الغيابات ، ساعات العمل ، اجمـالي الاجور ، الاستقطاعات . كما ان هذا النظام من خلال شخص معين فيه يعد المسئول عن تطبيق القوانين والانظمة الصادرة من قبل الجهات الْحَكومية (مثل الضرائب والتقاعد )ومواكبة ما قد يجري بها من تعديلات ، كما ان هذا النظام يعد المسئول عن توفير الكثير من البيانات والمعلومات الخاصة بالافراد وذلك من خلال عمل ملف لكل فرد على حدة ويتضمن الاتي - اسم العامل او الموظف تاريخ الميلاد - - رقم العامل دورية العمل - - العنوان مستوى التعليم - - الوظيفة ليف المزايا العينية تكانيف المزايا العينية تكانية تكانية تكانية تكانية تكانية تكانية تكانية تكانية ت - الحالة الاجتماعية الخبرة - - معدلات الاجور ، معدل الاجر الاضافي بيانات اخرى - الاستقطاعات - وعادة ما يتم الاحتفاظ بمثل ھذه البيانات من خلال بطاقة او صفحة تخصص لكل موظف وعامل على حدة وتجدر الاشارة الى انه عادة ما يتم انجاز المهام السابقة لادارة الافراد من خلال ثلاث اقسام رئيسية هي قسم الافراد ، قسم مراقبة الدوام ، وقسم الرواتب والاجور . (حجر ،١٩٩٧ ، ٣٣١-٣٣١ )

Ι

#### برنامج:سابعا **EXCEL** ..... المفھوم والاستخدامات والفوائد

ھناك شيء واحد مشترك بين كل الشركات ھو الحاجة الى الاحتفاظ بسجلات دقيقة ومع ازدياد عدد المنتجات والخدمات والزبائن ، تتطلب الشركات نظام كمبيوتريا للتماشي مع وفرة البيانات المالية وغيرها من الانواع الاخرى(فراي،٢٠٠١ ،٣٣) وبرنامج المايكروسوفت اكسـل الذي يعـمل تحت بيئة الوندوز هو برنامج جداول الكترونية بيانية يستعـمل لادارة البيانات وتحليلها وتخطيطها وهذا البرنامج هـو عـبارة عن ملف مصنف يحتوي على اور اق عمـل تشـبه اور اق عمل المحاسب التقليدية ولكن هنا يتم كتابة الحسابات الكترونيا، وهنا من السـهولـة ان يتم ادخال المعـلومات في ورقة العـمل ثم تغييرها او حذفها او التعديل عليها ( الحفناوي ، ٢٠٠١، ٢٩٢).

ويلعب برنامج اكسل دورا ھاما في التـعامل مع البيانات الرقمية وإجراء العمليات المالية والاحصائية والرياضية ، مما يجـعلّه من قبيل البرامج الاسـاسية لعـمل المحاسبين والاحصائيين والاقتصاديين ، حيث تفيد ورقة العـمل في برنامج اكسل فـي اتمـام كافة العـمليات الـحسـابية وقيــاس المتوسطات الـحسابية والانحرافات المعـيارية ، وقيــاس القيمــة الحالية ، وفي اعداد الحسابات الختامية والميزانية العمومية ، وفي اجراء التحليل المالي بانواعه المختلفة سـواء اكان افقيا او راسيا ، وذلك بسرعة ودقة وكفاءة عالية ، مما يوفر الوقت الضائع في اجـراء مثل هذه العمليات الحسـابية ، ويجـعل التركيز منصبا على دراسة

١٤٧

البدائل وتفسير النتائج، ومن اهم المنافع التي يحققها برنامج اكسل ما ياتي ( مبارك .)٢٠٠٠،١-٢يسى،عو ١- ادخال البيانات باللغة العربية او الانجليزية ، وذلك سـواء اكانت بيانات رقمية او حرفية او معادلات واجراء العمليات الحسابية عليها وتعديلها وطباعة التقارير ٢- يمكن من تكوين قاعدة للبيانات لتخزين بيانات العملاء او الموردين ويمكن من البحث عن بيان معين او فرز البيانات ، وكذلك السرعة في اضافة بيانات جديدة او حذفها ، وطباعة التقارير وفقا لخصائص معينة يطلبها المستخدم . ٣- يمكن من تحويل أي بيانات رقمية الى رسومات بيانية مع امكانية تعـديل هذه الرسومات مع تعديل البيانات الخاصة بها ، وھذا يؤدي الى زيادة جودة المعلومات .المتحصل عليها ٤- يمكن من تنفيذ العديد من الدوال المالية والاحصائية كالقيمة الـحالية واھـلاك الاصـول

Ι

الثابتة واختبار T والمتوسط والوسيط والانحراف المعياري ..... الخ . ٥- يمكن من التصحيح الاملائي والتعامل مع برنامج لوتس ١-٢-٣ . كما يحتوي البرنامج امكانيات المساعدة على Help . لشرح أي امر او مصطلح

ثامنا الجانب التطبیقي ( خطوات اعداد وتطبیق البرنامج) تم تقسيم المحور الثامن الى جزئين الاول يتعلق بخطوات اعداد البرنامج والثاني بخطوات تطبيق البرنامج وكما ياتي

 خطوات اعداد البرنامج- ١ تم اعداد (١٥) ورقة تحتوي كل ورقة معدة على (١٥) منتسب ( باستثناء كلية التربية تم اعداد ٢٠ ورقة لـها)كما موضحة في الشكل رقم (٢) ( ويجب التنويه هنا انه تم اضافة ثلاث مراتب عشرية الى البرنامج أي لغرض كتابة الرقم ٢٠٠يكتب ٢٠٠٠٠٠ ويضاف له بشكل تلقائي ثلاث مراتب عشرية )

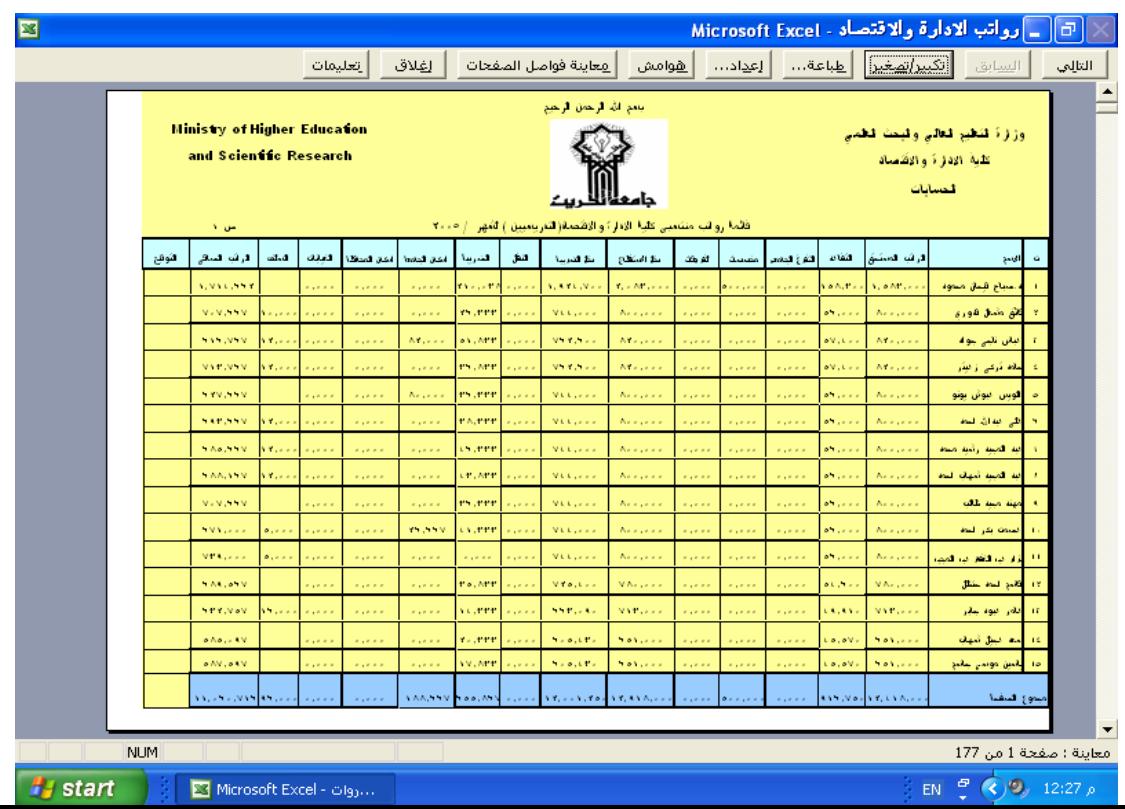

Ι

شكل رقم (٢) الصفحة الرئيسية (تضمن العامود الأول A ( للورقة التسلسل ، والعامود الثاني(B اسم المنتسب ، ) (والعامود الثالث C ( الراتب المستحق حسب جدول الرواتب المط بق في العراق اعتبارا ـ من ٢٠٠٤/١/١ والذي يمثل الراتب الاسمي ويتم تحديده حسب الشهادة والخدمة والمنصب ويتم استخراج مجمـوع الصفحة في الخلية 22C باسـتخدام المعادلة الاتية  $=SUM(C7:C21)$ وتضمن العامود الرابع (D ) التقاعد والذي يمثل احـد الاستقطاعات ويكون وفق النسب الاتية ٢٠٤٠٠٠اقل من ٠.٠١تفرض عليه نسبة تقاعد تف ٥٧٤٠٠٠اقل من ٠.٠٤رض عليه نسبة تقاعد ١٥٠٠٠٠٠اقل من ٠.٠٧تفرض عليه نسبة تقاعد ١٥٠٠٠٠٠اكثر من ٠.١٠تفرض عليه نسبة تقاعد ويتم حسابه باستخدام if الشرطية وفق المعادلة الآتية Logical - Test C7<204 Value – if -True  $C7*0.01$ **Value – if – False if(C7<574;C7\*0.04;IF(C7<1500;C7\* 0.07;C7\*0.1))**  وبعد بر مجة الخلية D7 يتم نسخ هذه البر مجة الى الخلايا التي يتم استخدامها ويتم استخراج مجموع الصفحة في الخلية 22D باستخدام المعادلة الاتية  $=SUM(D7:D21)$  ( بينما تضمن العامود الخامس E ( التفرغ الجامعي وھو من الزيادات الم توقعة ـ (وبعد الاستفسار من مدير المالية اتضح بانه لايخضع للتقاعد فقط ويخضع لجـميع الاستقطاعات وعلى ھذا الاساس تم حسـابه وفي حالة ظهور مسـتجدات بالامكان تغيير

 $\textsf{Microsoft Excel -}$ دواتب الادارة والاقتصاد - Microsoft Excel  $\mathbf{E}$ حميد الكلبة سكن الحامية .<br>سكن الجامعة .<br>سكن الجامعة

ولحسابه تم استخدام صفحة مساعدة كما موضحة في الشكل رقم (3)

)المعادلة المتعلقة به

Ι

شكل رقم (3) الصفحة المساعدة ويتم حسابه باستخدام if الشرطية وفق المعادلة آلاتية Logical-Test T7=0 Value– if -True  $\qquad 0$ Value – if – false  $C7*t7$ ويتم حسابه بوضع الرقم (١) في العامود (T ) ضـمن الصفحة المسـاعدة أمـام التدريسي ووضع الرقم (٠) امام الموظف وفي هذه الحالة سيتم حساب التفرغ على اساس نسبة ١٠٠% لجميع التدريسيين وفي حـالة اعطاء نسب مختلفة للتفرغ الجامعي بحسب اللقب فيتم حسابه بوضع النسبة التي يستحقها التدريسي في العامود ( T ) ضمن الصفحة المساعدة وبعد برمجة الخلية E7 يتم نسخ هذه البرمجة الى الخلايا التي يتم استخدامها ، ويتم استخراج مجموع الصفحة في الخلية 22E باستخدام المعادلة الاتية **=SUM(E7:E21)** ( وتضمن العـامود الخامس F ( مخصصات المناصب الإدارية ، ويتم اسـتخراج مجموع الصفحة في الخلية 22F باستخدام المعادلة الاتية **=SUM(F7:F21)**  ( وتضمن العامود السادس G ( الفروقات التي تستحق للمنتسب من الأشهر السابقة ، ويتم استخراج مجموع الصفحة في الخلية 22G باستخدام المعادلة الاتية **=SUM(G7:G21)**  ( وتضمن العامود السابع H ( دخل الاستقطاع وھو الدخل الذي يخضع لاستقطاع السكن والغيابات ويتضمن الراتب المستحق والتفرغ الجامعي والمخصصات ، ويتم استخراجه باستخدام المعادلة آلاتية  $= C7 + E7 + F7$ وبعد برمجة الخلية 7H يتم نسخ ھذه البرمجة الى الخلايا التي يتم استخدامها، ويتم استخر اج مجموع الصفحة في الخلية H22 باستخدام المعادلة الاتية

### **=SUM(H7:H21)**

( وتضمن العامود الثامن I ( دخل الضريبة وھو الدخل الخاضع للضريبة ويتضمن الراتـب المستحق بعد استبعاد التقاعد + التفرغ الجامعي + المخصصات ، ويتم استخراجه باستخدام المعادلة آلاتية

Ι

**= C7-D7+E7+F7** 

وبعد برمجة الخلية 7I يتم نسخ ھذه البرمجة الى الخلايا التي يتم استخدامها، ويتم استخراج مجموع الصفحة في الخلية 22I باستخدام المعادلة الاتية

### **=SUM(I7:I21)**

(وتضمن العامود التاسع J ( النقل ويمثل احد الاستقطاعات التي يتم استقطاعها من المنتسبين،الذين يتم توفير خطوط لنقلهم من سكنهم الى الجامعة وبالعكس ، ويختلف الاستقطاع من منتسب لاخـر حسب طبيعة خط النقل وبذلك يتوجب على المحاسب معرفة المنتسبين الذين يستفيدون من خدمة النقل ومبلغ الاستقطاع لـغرض وضعه في عامود النقل امـام المنتسب ، ويتم استخراج مجموع الصفحة في الخلية J22 باستخدام المعادلة الاتية

### **=SUM(J7:J21** )

وتضمن العـامود العاشر (K ) الضريبة وهي احـد الاستقطاعات التي تم فرضـها على الموظفين وھي تختلف من شخص لأخر حسب كونه متزوج أم أعزب، وكذلك تختلف من مـتزوج لأخر حسب عدد أفراد العائلة ، وبذلك يتوجب على المحاسب مـعرفة دخل المنتسب خاضع للضريبة ام لا من خلال العامود ( الثامن I ( دخل الضريبة ، وفي حالة كون المنتسب خاضع للضريبة يتوجب معرفة مقدار الضريبة الخاضع لها حسب جداول الضريبة المـوزعة على دوائر الدولة ـ، وبعد م عرفة مقدار الضريبة يوضع إمام المنتسب في العامود العاشر(K ) .

ويتم استخراج مجموع الصفحة في الخلية 22K باستخدام المعادلة الاتية

### **=SUM(K7:K21** )

وتضمن العامود الحادي عشر (L ) إسكان الجامعة وهو يمثل احد الاستقطاعات نتيجة توفير الجامعة السكن لمنتسبيها ، ونس ـبة استقطاع السـ كن للساكنين خارج المدينة ٠ \ % وفي حالة الشقق يتم تقسيم مبلغ السـكن علـي عدد السـاكنين ، ويتم حسابه بـاستخدام if الشرطية وفق المعادلة آلاتية ( باستثناء كلية الطب اذ يتم استقطاع نسب مختلفة وذلك لكون السكن الخاص بهم متنوع ) .

**Logical - Test R7=0 Value – if -True 0 Value – if –False H7\*0.10/R7**  ـوبذلك يتم حس ابه من خلال استخدام الصفحة المس اعدة العامود ـ R وذلك بوضع الرقم • امام المنتسب غير السـاكن ووضع الرقم ١ امام المنتسب الذي يشغل دار ووضع عدد الساكنين في الشقق التي يشغلها اكثر من واحد اما في كلية الطب فيتم استخدام المعادلة الاتية

**R7\*H7** 

وبـذلك يتم وضـع نسـبة الاستقطاع في العامود R7 في الصفحة المسـاعدةوبعـد برمـجة الخلية L7 يتم نسـخ هذه البرمجة الى الخلايا التي يتم استخدامها ، ويتم استخراج مجموع الصفحة في الخلية 22L باستخدام المعادلة الاتية **=SUM(L7:L21)** وتضمن العامود الثاني عشر (M ) اسكان المحافظة وهو يمثل احد الاستقطاعات نتيجة توفير المحافظة السكن لموظفي الجامعة ويتم الاستقطاع وفق النسب الاتية: داخل المدينة ١٥% خارج المدينة وفق الاتي اقل من ١٠٠٠٠٠ دينار يستقطع = 2% اقل من ٢٠٠٠٠٠ دينار يستقطع لم 7% اقل من ٣٠٠٠٠٠ دينار يستقطع ٨% ١٠دينار يستقطع ٣٠٠٠٠٠اكثر من % ويتم حسابه وفق طريقتين الاولى / عمل عامودين لاسكان المحافظة الاول داخـل المدينة وليكن ( y ) والثانـي خارج (المدينة وليكن z ( وكذلك عمل عامودين في الصفحة المساعدة الاول وليكن (p (  $if$  والثاني وليكن (S) ويتم برمجة العامود الاول ( 7y ) داخل المدينة باستخدام الشرطية وفق الصيغة الاتية Logical - Test  $p7=0$ Value – if -True  $0$ Value – if – False H7 $*0.15/p7$ ويتم حسابه بوضع الرقم · في العامود p7 في الصفحة المساعدة امام المنتسب غير الساكن ووضع الرقم ١ امام المنتسب الذي يشغل دار وفي حالة وجود شقق يسكنها اكثر من واحد يتم وضع عدد الساكنين . ويتم برمجة العامود الثاني (z7 ) خارج المدينة باستخدام jf الشـرطية وفـق الصيغة الاتية Logical - Test  $S=0$ Value – if -True  $0$  Value –if - False if(h7<100;h7\*0.04;if(h7<200;h7\*0.06;if  $(h7 < 300; h7 \cdot 0.08; h7 \cdot 0.10))$ ويتم حسابه من خلال وضع الرقم · في العامود 37 في الصفحة المسـاعدة امـام المنتسب غير الساكن ووضع الرقم ١ امام المنتسب الساكن ا**لثانية** / يتم حساب استقطاع سكن المحافظة من خلال عامود واحد وهي الطـريقة المتبعة لسهولتها اذ تم تخصيص العامود (M ( استقطاع المحافظة ويتم حسابه وفق المعادلة الاتية  $= S7*H7$ ويتم حساب استقطاع سكن المحافظة وذلك من خلال وضع نسبة الاستقطاع امـام المنتسب المستفيد من سكن المحافظة في العامو د S7 في الصفحة المساعدة

Ι

وبعد برمجة الخلية 7M يتم نسخ ھذه البرمجة الى الخلايا التي يتم استخ دامهاـ ، ويتم استخراج مجموع الصفحة في الخلية 22M باستخدام المعادلة الاتية  $=SUM(M7:M21)$ وتضمن العامود الثالث عشر (N ) الغيابات وهي تمثل احد أنـواع الاستقطاعات التي تستقطع في حالة غياب الموظف ويختلف الاستقطاع حسب ايام الغياب ويتم حسابه باستخدام الصفحة المساعدة اذ تم تخصيص عامود للغياب ھو (U ويكتب في ھذا العامود ) عدد ايام الغياب وبذلك يتم حساب الغياب وفق المعادلة الاتية  $=$ H7/30 $*$ U7 وبعد برمجة الخلية N7 يتم نسخ هذه البرمجة الى الخلايا التي يتم استخدامها ، ويتم استخراج مجموع الصفحة في الخلية 22N باستخدام المعادلة الاتية  $=$ SUM(N7:N21) (وتضمن العامود الرابع عشر O ( السلف وھي تمثل احد أنواع الاستقطاعات التي تستقطع في حالة اخذ الموظف سلفة او في صـرف زيادة في راتب الموظف ويتم تحديدھا من قبل المحاسب حسب مقدارها ، ويتم استخراج مجموع الصفحة في الخلية O22 باستخدام المعادلة الاتية  $=SUM(O7:O21)$ وتضمن العامود الخامس عشر (P ) الراتب الصافي الذي يستحقه الموظف ويتم حسابه باستخدام المعادلة الاتية  $=$ I7+G7-J7-K7-L7-M7-N7-O7 وبعد برمجة الخلية P7 يتم نسخ هذه البرمجة الى الخلايا التي يتم استخدامها، ويتم استخراج مجموع الصفحة في الخلية 22P باستخدام المعادلة الاتية  $=SUM(P7:P21)$ وبعد ذلك يتم اعداد صفحة خاصة بالمجاميع ( باستثناء كلية التربية تم اعداد صفحة اخرى تتضمن مجاميع الصفحة الاولى ومـجاميع الصفحات الخمسة المتبقية ) يتم برمجتها (كما في الشكل رقم 4) الصفحات الراتب |<br>المستحق التقاعد الجامعي مخصصا فصصا الفروقات<br>ت دخل الاستقطا ع دخل | النقل | الضريبة | <sup>اسكان</sup><br>الضريبة | النقل | الضريبة | الجامعة اسكان<br>الجامعة اسكان | الغيابات | السلف | الراتب<br>المحافظة | الغيابات | السلف | الصافي **=p22 =o22 =n22 =m22 =L22 =k22 =j22 =i22 =h22 =g22 =f22 =e22 =d22 =c22** ١ص **=p44 =o44 =n44 =m44 =L44 =k44 =j44 =i44 =h44 =g44 =f44 =e44 =d44 =c44** ٢ص **=p66 =o66 =n66 =m66 =L66 =k66 =j66 =i66 =h66 =g66 =f66 =e66 =d66 =c66** ٣ص **=p88 =o88 =n88 =m88 =L88 =k88 =j88 =i88 =h88 =g88 =f88 =e88 =d88 =c88** ٤ص **=p110 =o110 =n110 =m110 =L110 =k110 =j110 =i110 =h110 =g110 =f110 =e110 =d110 =c110** ٥ص **=p132 =o132 =n132 =m132 =L132 =k132 =j132 =i132 =h132 =g132 =f132 =e132 =d132 =c132** ٦ص **=p154 =o154 =n154 =m154 =L154 =k154 =j154 =i154 =h154 =g154 =f154 =e154 =d154 =c154** ٧ص **=p176 =o176 =n176 =m176 =L176 =k176 =j176 =i176 =h176 =g176 =f176 =e176 =d176 =c176** ٨ص **=p198 =o198 =n198 =m198 =L198 =k198 =j198 =i198 =h198 =g198 =f198 =e198 =d198 =c198** ٩ص **=p220 =o220 =n220 =m220 =L220 =k220 =j220 =i220 =h220 =g220 =f220 =e220 =d220 =c220** ١٠ص **=p242 =o242 =n242 =m242 =L242 =k242 =j242 =i242 =h242 =g242 =f242 =e242 =d242 =c242** ١١ص **=p264 =o264 =n264 =m264 =L264 =k264 =j264 =i264 =h264 =g264 =f264 =e264 =d264 =c264** ١٢ص **=p286 =o286 =n286 =m286 =L286 =k286 =j286 =i286 =h286 =g286 =f286 =e286 =d286 =c286** ١٣ص

Ι

المجموع (شكل رقم **4** یع الصفحات مجام) ويتم استخراج مجاميع الحقول وفق المعادلات الآتية =sum (z7:z21) المستحق الراتب

$$
sum (Z/2Z1)
$$

 **=p308 =o308 =n308 =m308 =L308 =k308 =j308 =i308 =h308 =g308 =f308 =e308 =d308 =c308** ١٤ص **=p330 =o330 =n330 =m330 =L330 =k330 =j330 =i330 =h330 =g330 =f330 =e330 =d330 =c330** ١٥ص

الراتب<br>الصافي

١٥٣

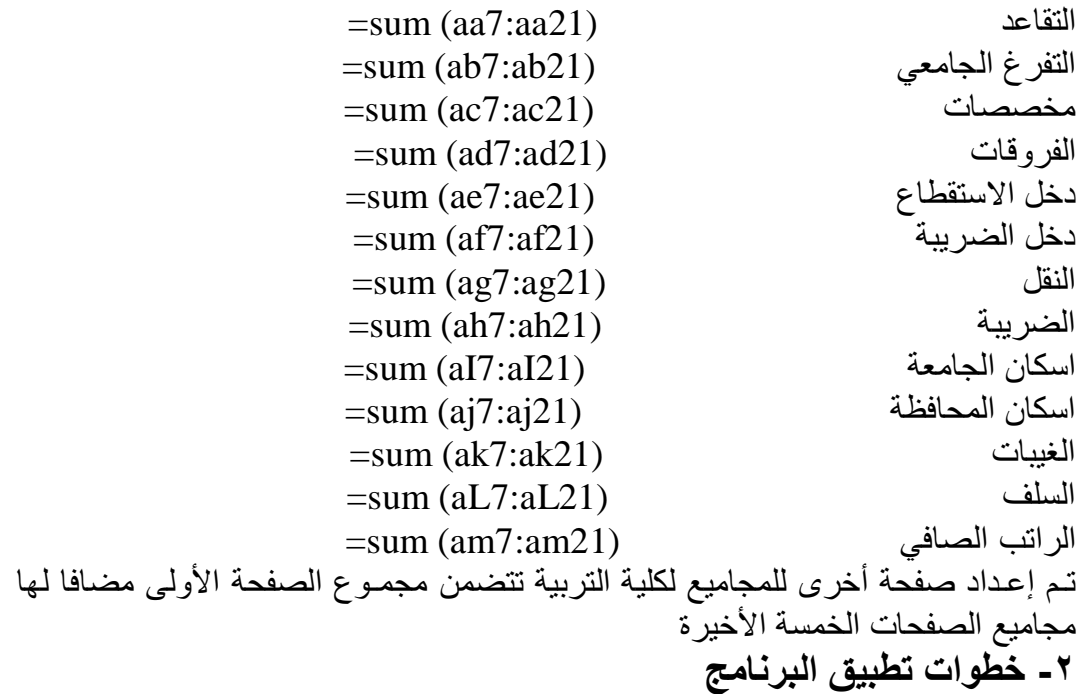

Ι

تم محاكاة البرنامج ببيانات وھمية وذلك بالاعتماد على جدول الرواتب المطبق في العراق وذلك باخذ عينة من الدرجات الوظيفية وتطبيق عدة فروض عليها من حيث التفرغ الجامعي ، المخصصات ، السكن ....الخ . وقد اثبت البرنامج صحته ومن ثم بعد ذلك تم تطبيقه على كلية الادارة والاقتصاد في راتب شـهر نيسـان وبشكل متوازي مع النظام اليدوي المطبق وقد اثبت البرنامج صحته . ومن ثم بعد ذلك تم تعميمه على الجامعة .

وبذلك يتمكن المحاسب من حفظ البرنامج على الحاسبة مع نسخة الرواتب لكل شهر بحيث يتمكن المحاسب من نسخ رواتب شهر معين الى الشهر الذي يليه في حـالة عدم وجود تغييرات في الرواتب اما في حالة وجود تغييرات كإضافة منتسب جديد فيوجد مكانات فارغة لاضافة المنتسب أي ان النظام يتسم بالمرونة ، وبذلك يتمكن المحاسـب من انجاز عمله في احتسـاب الرواتب بسـرعة ودقة مع توفير الوقت والجهد لاعمال اخرى فضلا عن تمكن المحاسب من تزويد المعلومات المناسبة في الوقت المناسب لاتخاذ القر ار ات

 الاستنتاجات والتوصیات الاستنتاجات ١- ان استخدام الحاسب الالكتروني في مجالات تحليل وتصميم نظم المعلومات قد سـاھم في تسهيل عمل المحاسـب واعطائه فرصة لان يصبح مديرا للمعلومات وخبيرا في النظم المحاسبية من حيث تحليلها وتصميمها . ٢- تتاثر الوظائف المحاسبية بدرجة كبيرة بالانتقال الى الحاسبات وان ھذا التاثر يكون .بشكل عقبات وفوائد

٣- هناك مجمـوعة من الموارد البشـرية والمادية التي يمـكن ان يتـكون فيها نظام المعلومات المحاسبية في ظل استخدام الحاسبات الالكترونية والتي تعمل مع بعضها البعض بصورة متناسقة ومترابطة ومتكاملة في سبيل تحقيق الاهـداف العامة والفرعية التي يسعى النظام الى تحقيقها .

Ι

- ٤- يلعب برنامج اكسل دورا هاما في التـعامل مـع البيانات الرقمية وإجـراء العمليات المالية والاحصائية والرياضية،مما يجعله من قبيل البرامج الاسـاسية لعـمل المحاسبين . والاحصائيين والاقتصاديين
- ٥- ان اعداد نظام محاسبي الكتروني لاحتساب الرواتب يؤدي الى توفير الوقت والجهد وقلة الاخطاء المحاسبية اثناء عملية الاحتسـاب .

 التوصیات ض ١- رورة استخدام المحاسبين للحاسبات الالكترونية في مجال تحليل وتصميم النظم المحاسبية لان ذلك يوفر الوقت والجهد .

- ٢- تطوير مهارات المحاسبين في استخدام برامج الحاسبة الالكترونية وخصوصا برنامج .اكسل
- ٣- الاھتمام بالمحاسبة الالكترونية وضرورة تعليم طلبة المحاسبة كيفية استخدام واعداد وتصميم النظم الالكتر ونية ليتمكنوا من مواجهة التطور ات التكنولوجية في مجال علم .المحاسبة

#### المصادر

- ١-عبد الملك إسماعيل حجر ،نظم المعلومات المـحاسبية ،الطبعـة الأولى ، دار الفكر . ١٩٩٧سورية ، –دمشق
- ٢- زياد ھاشم يحيى و قاسم محسن الحبيطي ، نظام المعلومات المحاسبية ،وحدة الحدباء للطباعة والنشر ،كلية الحدباء الجامعة ، الموصل ، العراق ،٢٠٠٣ .
- ٣- محمد يوسف الحفناوي ، نظم المعلومات المـحاسبية ،الطبعة الأولى ، دار وائل للنشر ، عمان ، الأردن ،٢٠٠١ <sub>.</sub>
- ٤- مقداد احمد يحيى الجليلي و شكري حنا صليب ، النظـم المحاسبية الاطـار العلمي ،مدير ية مطبعة الجامعة ، جامعة الموصل ، العر اق ١٩٨٤٠ .
- ٥- عادل محمد الحسون و خالد ياسين القيسي ، النظم المحاسبية ، الجزء الأول ،دار الشون الثقافية ، بغداد ، العراق ، . ١٩٩١
- كورتيس فراي ، ٦- ٢٠٠٢ار ،الاصد ترجمة مركز التعريب والترجمة MICROSOFT EXCEL خطوة خطوة ،الطبعة الاولى ، بيروت ، لبنان ، الدار العربية للعلوم ،  $\mathbf{Y} \cdot \cdot \mathbf{Y}$

 ٧- صلاح الدين عبدالمنعم مبارك و سمير كامل محمد عيسى ، استخدام البرامج الجاھزة في مجالي المحاسبة الادارية ومحاسبة التكاليف ، دار الجامع ة الجديدة للنشر ، ـ الاسكندرية ، مصر ، ٢٠٠٠ <sub>.</sub>

Ι

This document was created with Win2PDF available at http://www.win2pdf.com.<br>The unregistered version of Win2PDF is for evaluation or non-commercial use only.<br>This page will not be added after purchasing Win2PDF.